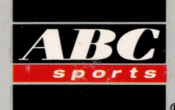

# PRESENTA  $-T$  H E — PALM SPRINGS OPEN

Il primo gioco con veri campi di calcio e veri giocatori!

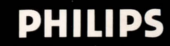

# **COMPACT DISC INTERACTIVE**

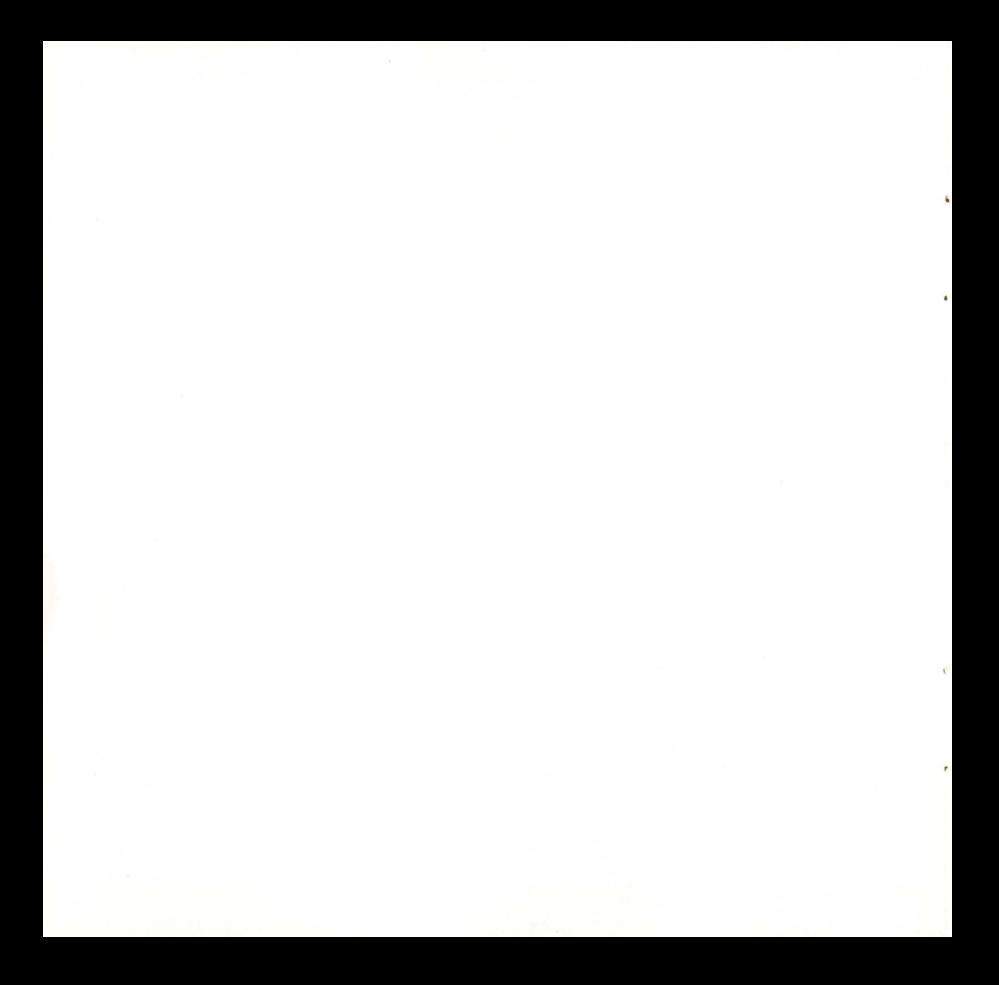

# **GLI OPEN DI PALM SPRINGS**

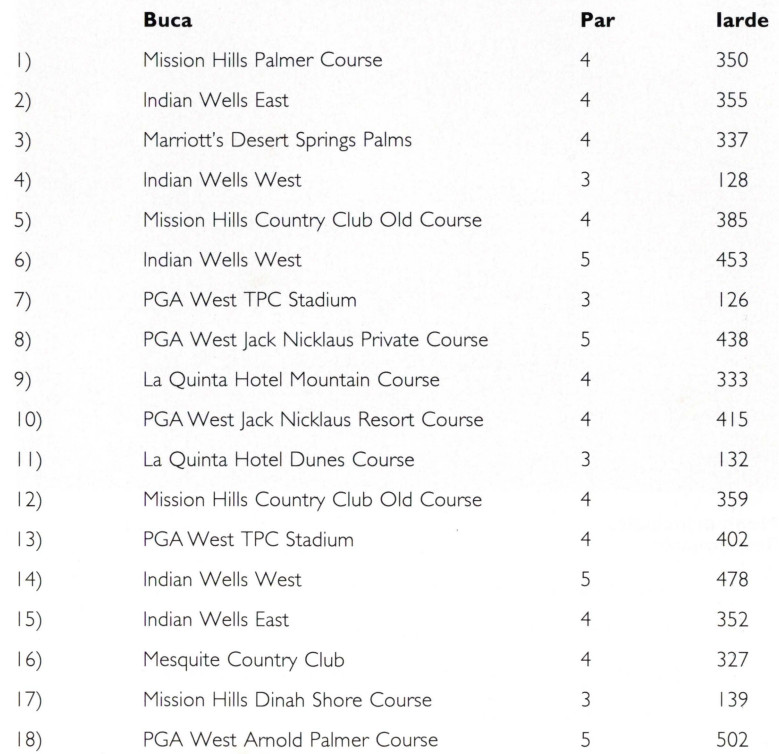

3

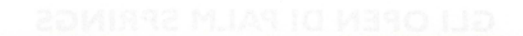

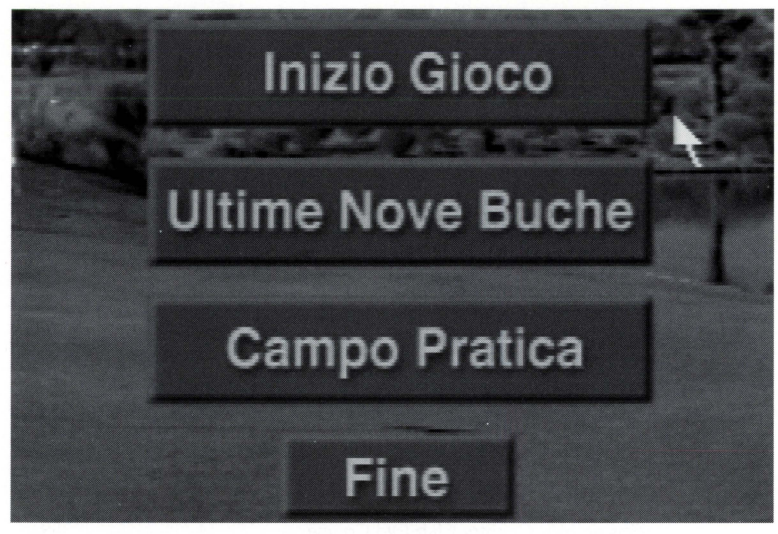

#### **Menu principale. Selezionate:**

- I. Inizio Gioco per giocare tutte le 18 buche
- 2. Ultime nove buche per giocare le ultime 9 buche
- 3. Campo pratica per giocare una delle buche a vostra scelta
- 4. Fine per uscire dal disco

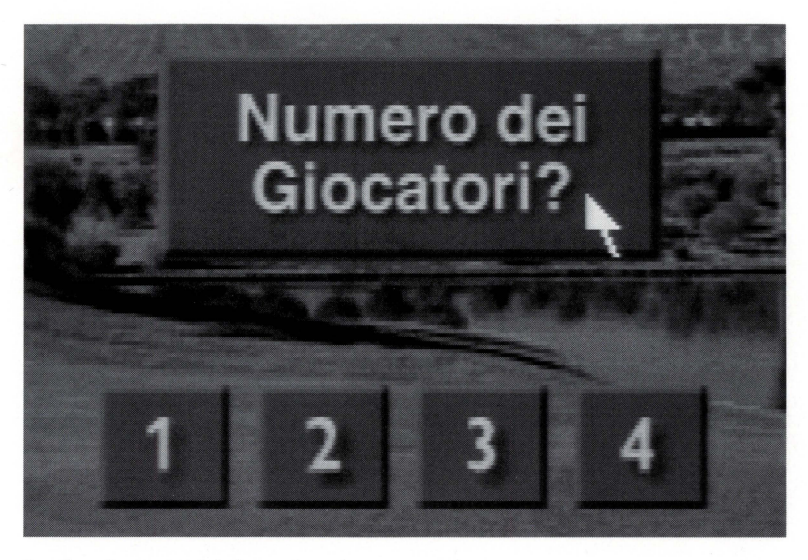

Scegliete il numero dei giocatori per la vostra partita.

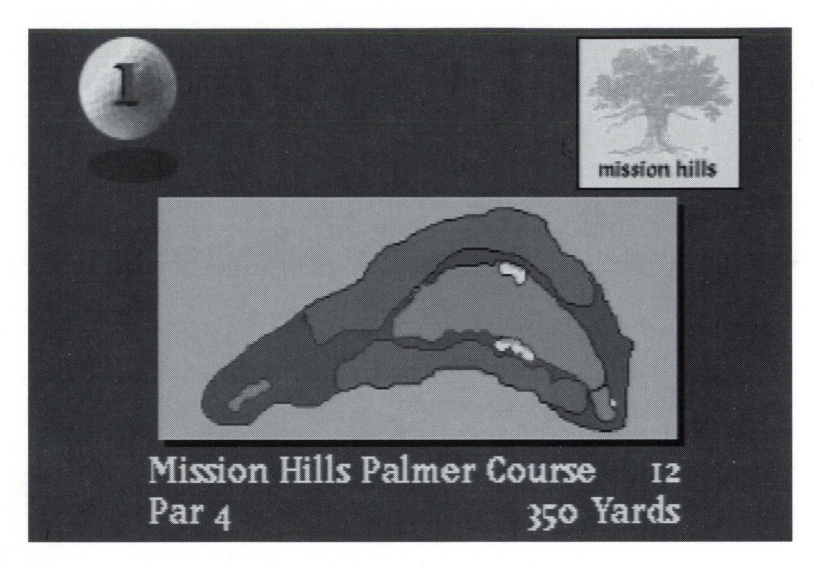

Descrizione e piantina della buca prescelta.

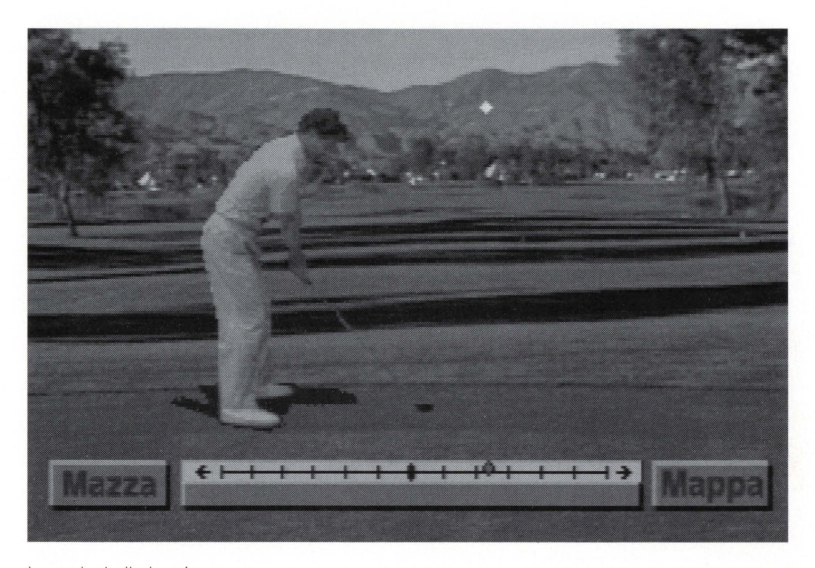

Incomincia il gioco!<br>Portatevi su MAPPA per verificare il percorso della buca. Quando MAPPA si illuminerà premete il pulsante.

E' possibile anche scegliere il bastone che ritenete più adatto per quel tiro.

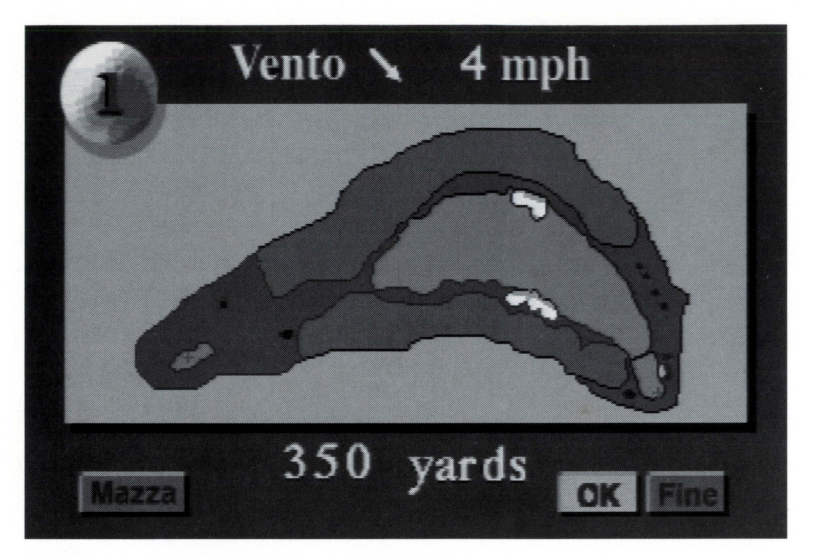

La piantina mostra la posizione della piazzola di partenza rispetto al green e fornisce informazioni sulla velocità e direzione del vento. Posizionatevi su OK per ritomare sul campo da gioco. Lo swing consiste di tre fasi in rapida successione.

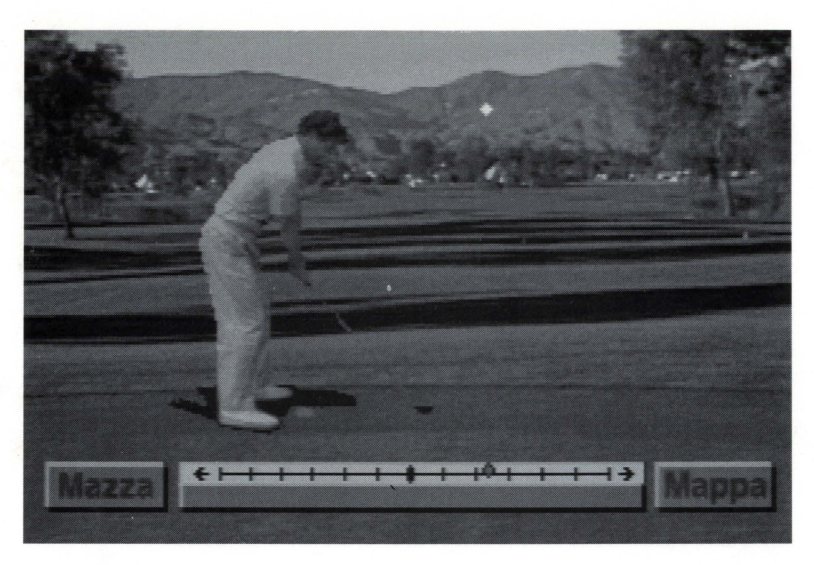

#### **Fase l. Impostate il tiro.**

Posizionatevi sul righello che si illuminerà.

Spostate il pallino a destra o a sinistra per impostare la direzione della palla. Assunta la posizione, portatevi sotto il righello nel rettangolo POWER BAR che si illuminerà.

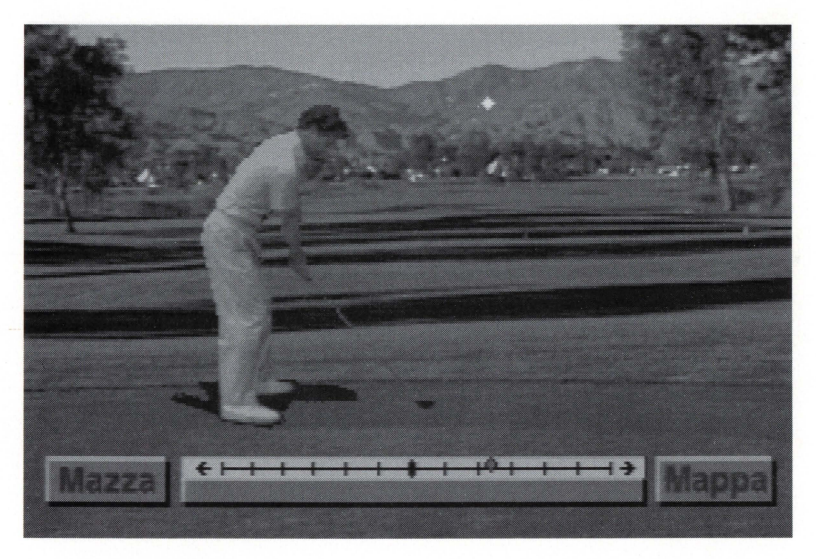

#### **Fase 2. Hook e** *5/ice*

Premete il tasto per iniziare lo swing. Quando il cursore luminoso, che si muove rapidamente sul righello, avrà raggiunto la posizione desiderata, premete di nuovo un pulsante.

La posizione del cursore luminoso determina il tipo di colpo: l'hook o lo slice.

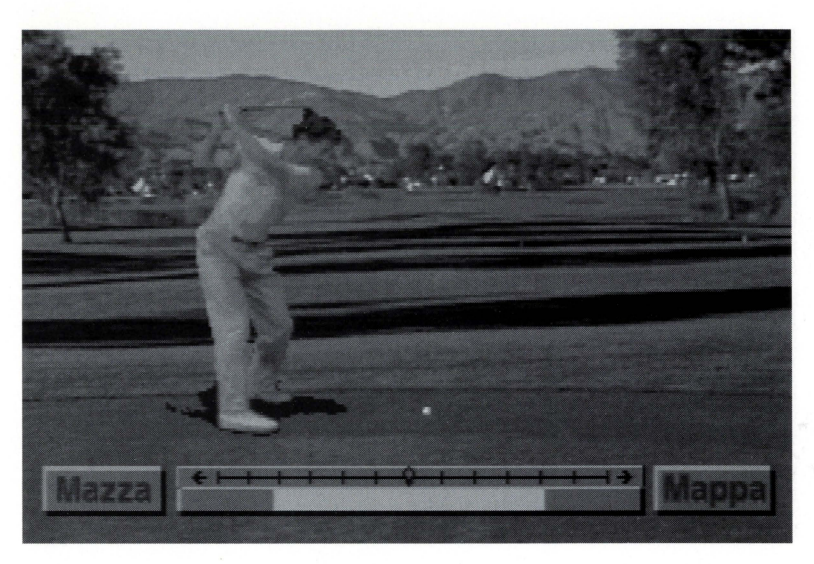

#### **Fase 3. Power Bar**

Inizia il backswing (movimento che consiste nel far salire il bastone per prepararsi a colpire la palla). La Power Bar, rettangolo sotto il righello, si illuminerà progressivamente a partire dal centro. Il colpo sarà tanto più potente e il volo della palla tanto più lungo quanto più ampio sarà lo swing che è direttamente proporzionale alla porzione illuminata del rettangolo.

Raggiunta l'espansione desiderata, premete un pulsante.

Esempio: la figura indica i 3/4 della potenza massima del colpo.

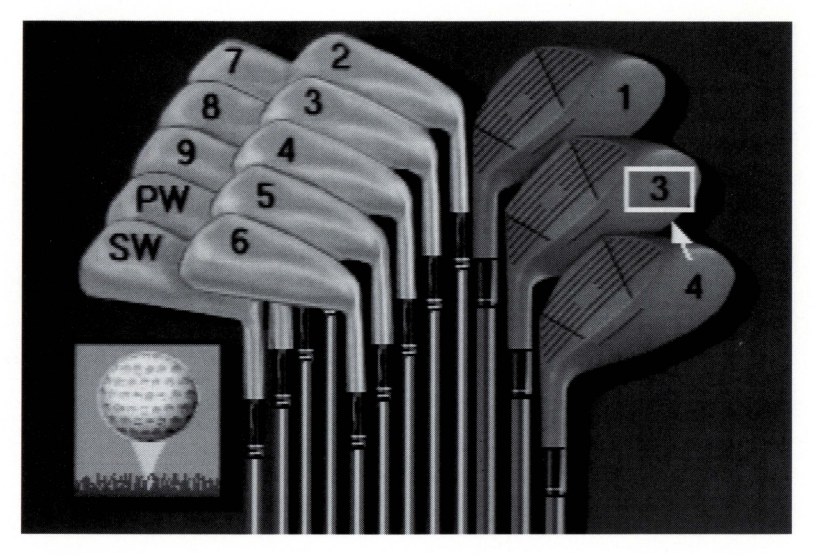

#### **l Bastoni**

Si può scegliere il bastone in ogni momento **del** gioco, tranne che nel putting. Posizionatevi su BASTONE per scegliere il vostro bastone. Se non lo scegliete, vi verrà assegnato automaticamente **il** bastone più appropriato, quello che produce il tiro più lungo, che appare riquadrato.

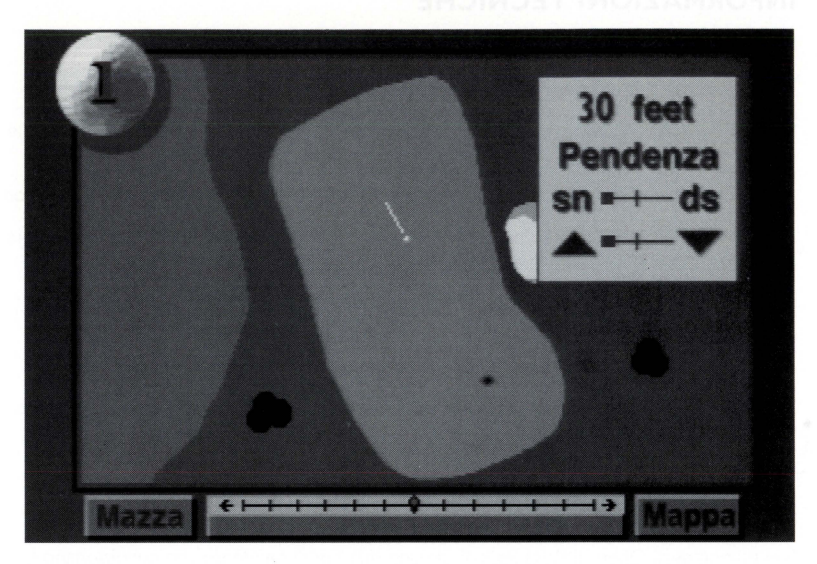

#### **Il Putting**

Raggiunto il green, sarete dotati del putter. Fate scorrere il pallino sul righello per impostare la posizione del colpo. Posizionatevi sul rettangolo sotto il righello per visualizzare il green. Premete un pulsante per iniziare il putting; premete di nuovo un pulsante per detenminare la potenza del tiro.

# **INFORMAZIONI TECNICHE**

### **BASTONI: LEGNI E FERRI**

l legni (woods) l, 2 e 3 permettono di lanciare lontano la palla.

Il legno l (driver) è il legno di partenza su par 4 e S.

l legni 3 e 4 (fairway woods) sono legni da percorso, quindi per i colpi lunghi; per esempio, nel secondo tiro su un par S.

I ferri (irons) dal 2 al 9 determinano la traiettoria e la distanza del tiro.

l bastoni identificati dai numeri più alti tendono a dare alla palla una traiettoria alta, ma non lunga.

l bastoni identificati coi numeri più bassi si utilizzano per giocare i colpi lunghi. Per esempio, battendo correttamente con il fenro 6 si può raggiungere una distanza di circa 140 iarde. Il pitching wedge (PW) e il sand wedge (SW), identificabili talvolta nei ferri l O e l l rispettivamente, sono i bastoni con il il '1oft' maggiore.

#### **HOOK e SLICE**

l termini Hook e Slice si riferiscono alla traiettoria/linea di volo che la palla effettua. Il volo della palla, colpita da un giocatore destrorso, che parte verso sinistra per poi girare verso destra, è detto slice o fade.

Il volo della palla che parte verso destra e poi gira verso sinistra è detto hook o draw. L'hook o lo slice si usano per affrontare, nel percorso, ostacoli di alberi o d'acqua.

#### **PUTTING**

Nel putting degli Open di Palm. Springs ci sono due tipi di pendenze che condizionano la traiettoria della palla: una deviazione a destra o a sinistra e una deviazione in alto o in basso. Se il green si configura in salita da destra verso sinistra, la palla sarà deviata verso destra (right break). Se invece la configurazione prevede una salita da sinistra a destra si avrà una deviazione a sinistra (left break).

Per evitare le deviazioni, sarà necessario studiare bene la pendenza del green. E' necessario inoltre che consideriate se, dalla vostra posizione di tiro alla bandierina, la pendenza del green è in salita o in discesa (Up o Down break). Una puttata verso valle deve essere meno potente di una puttata verso monte.

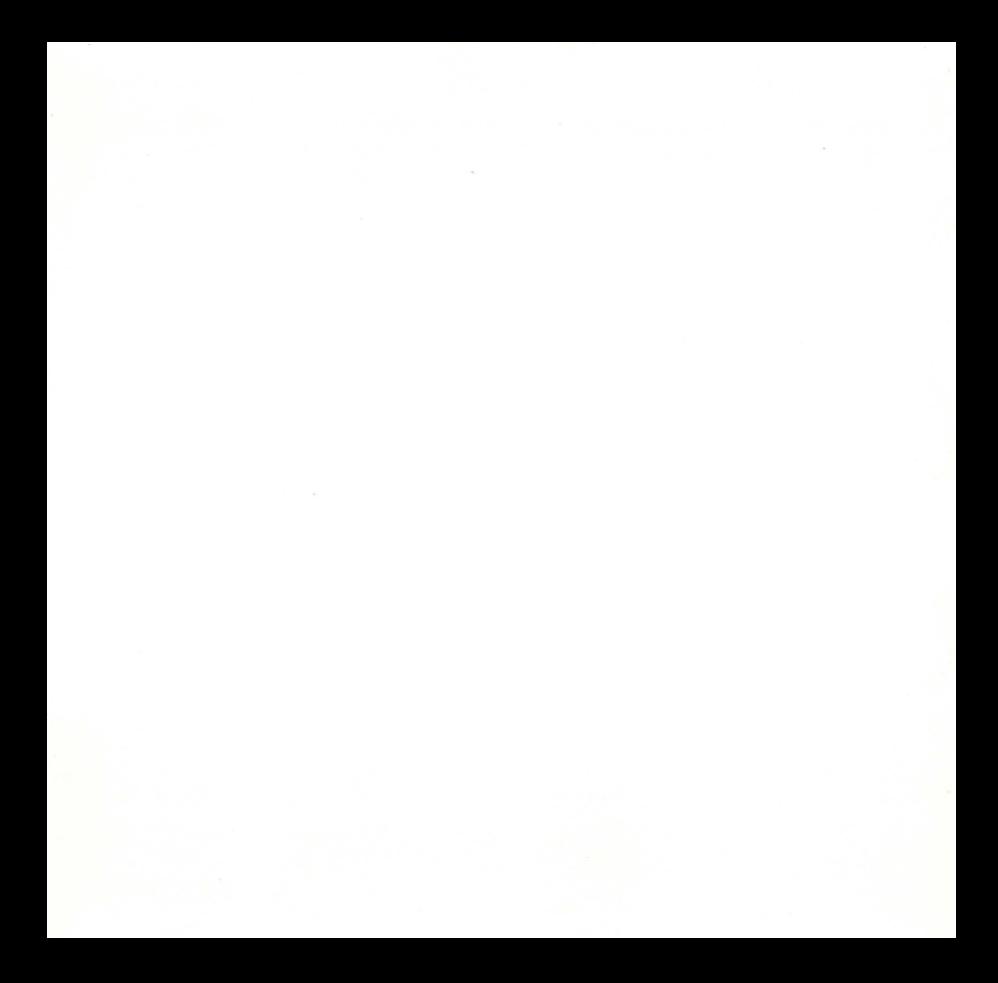

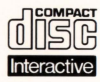

**ll Compact Disc Interattivo** aggiunge nuove potenzialità alla televisione: la possibilità di interagire con il programma e la qualità digitale delle immagini e del suono. Per utilizzare il CD-i, gli

spettatori hanno a disposizione un telecomando con tre funzioni di base:

## • **Cursore**

Il telecomando permette allo spettatore di muovere e posizionare il cursore sullo schermo per selezionare un' attività, una zona attiva o un oggetto.

# • **Pulsante UNO**

Identificato con un punto •, questo pulsante viene utilizzato per far partire l'attività selezionata con **il** cursore.

## • **Pulsante DUE**

Identificato con due punti ••, **il** pulsante può avere le stesse funzioni del pulsante uno oppure offrire nuove possibilità a seconda del disco inserito. L'icona "AIUTO", presente nella maggior parte dei programmi, indicherà come utilizzarlo.

Per maggiori informazioni sull'uso del telecomando, consultare il manuale d'istruzioni del lettore CD-i.

Nel conservare e nel maneggiare il disco CD-i, usare le stesse precauzioni che per un normale Compact Disc.

Non è necessario pulire il disco se lo si prende alle estremità e lo si ripone nel contenitore dopo l'uso. Se però il disco CD-i dovesse avere problemi nella riproduzione di suoni o di immagini, estrarlo e pulirlo con un panno di cotone morbido e asciutto, passandolo dal centro verso l'esterno. Non utilizzate detergenti o abrasivi.

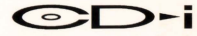